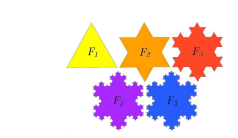

# **Suites réelles**

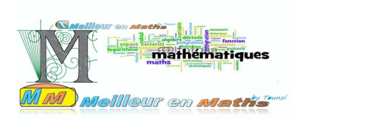

#### (**Révision** : Bac-2020)

#### **Définition**

Une suite  $(u_n)$  peut-être définie :

- **♦ de manière explicite :**  $u_n = f(n)$
- $\diamondsuit$  de manière récurrente :  $\Big\{ \begin{array}{c} u_0 \end{array}$ 
	- $u_{n+1} = f(u_n)$

#### **Suites arithmétiques**

Récurrence :  $u_{n+1} = u_n + r$  (de raison r) Explicite :  $u_n = u_0 + nr$  ou  $u_n = u_p + (n-p)r$ Somme : nbre termes  $\times \frac{\text{premier terme} + \text{dernier terme}}{2}$ 2  $S_n = u_0 + \cdots + u_n = (n+1) \times \frac{u_0 + u_n}{2}$ 2

#### **Variations**

◆ Si pour tout  $n, u_{n+1} - u_n > 0$  ou  $\frac{u_{n+1}}{u_n} > 1, (u_n > 0)$ 

alors la suite  $(u_n)$  est strictement croissante  $\diamond$  Si pour tout  $n, u_{n+1} - u_n < 0$  ou  $\frac{u_{n+1}}{u_n}$  $\frac{n+1}{u_n}$  < 1,  $(u_n > 0)$ 

alors la suite  $(u_n)$  est strictement décroissante

#### **Suites géométriques**

```
Récurrence : u_{n+1} = q \times u_n (de raison q)
Explicite : u_n = u_0 \times q^n ou u_n = u_p \times q^{(n-p)}Somme : premier terme \times \frac{1-q^{\text{nbre terms}}}{1-q}1 - qS_n = 1 + \cdots + q^n = \frac{1 - q^{n+1}}{1 - q}1 - q
```
#### **Raisonnement par récurrence**

But : montrer qu'une propriété  $P(n)$  est vraie pour tout  $n \geq n_0$ 

- ♦ Initialisation : on vérifie que la propriété est vraie au rang  $n_0$
- $\diamond$  Récurrence : on montre que si la propriété est vraie au rang n, alors elle est encore vraie au rang  $n + 1$

Conclusion : la propriété est vraie pour tout  $n \geq n_0$ 

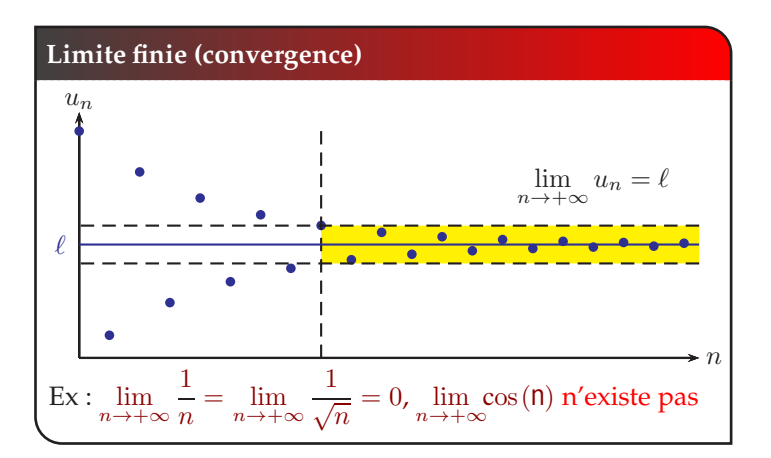

#### **Théorèmes de comparaison**

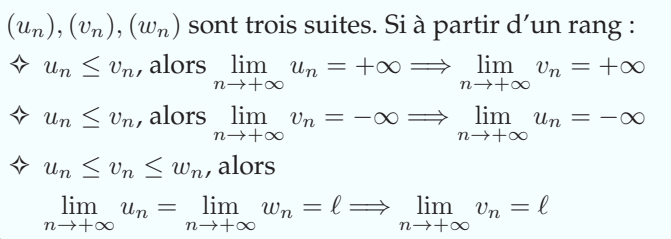

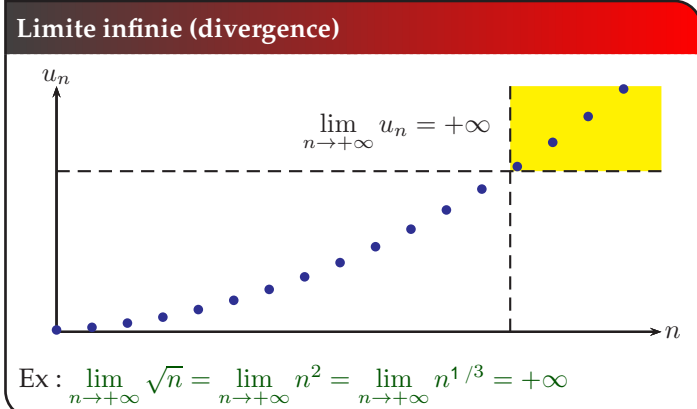

## **Limites d'une suite géométrique**

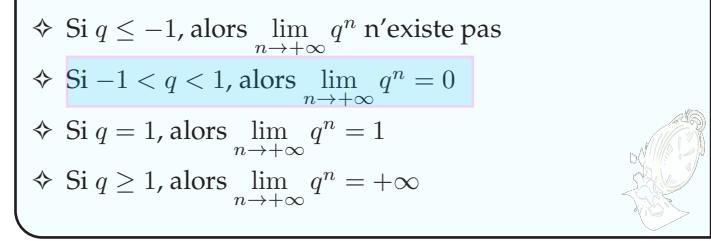

#### **Convergence d'une suite monotone**

Une suite  $(u_n)$  est majorée [resp. minorée] si, et seulement si, il existe un réel M [resp. m] tel que pour tout  $n \in \mathbb{N}$ ,  $u_n \leq M$ [resp.  $u_n \geq m$ ]. Si la suite est à la fois minorée et majorée, on dit qu'elle est bornée

- ✧ Toute suite croissante et majorée converge, toute suite décroissante et minorée converge
- ✧ Une suite croissante de limite ℓ est majorée par ℓ

### **MM** ) meilleur en math's